## アイコンをつくってみよう!

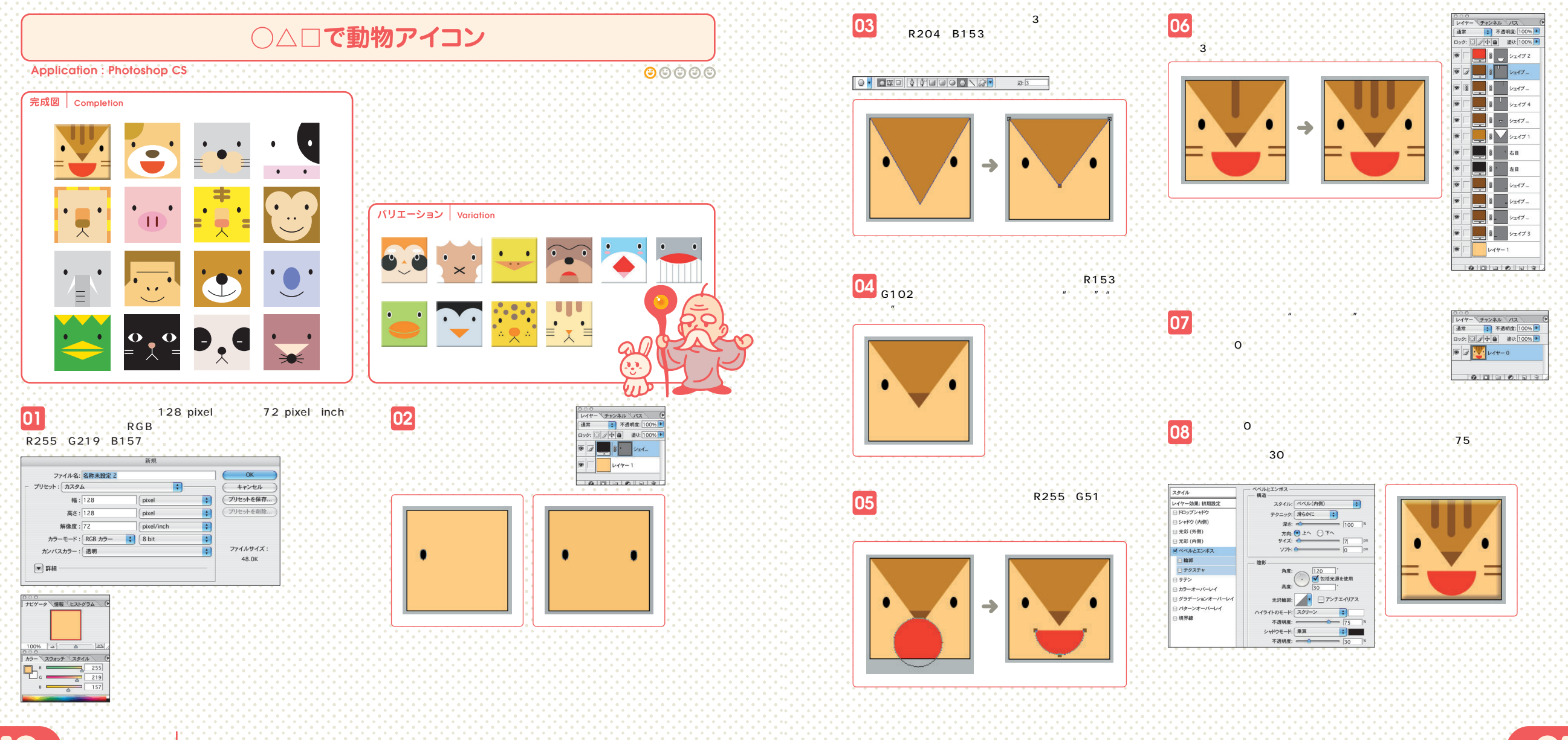

010 CONMANIA CHAPTER 1

LET'S TRY TO MAKE ICON!